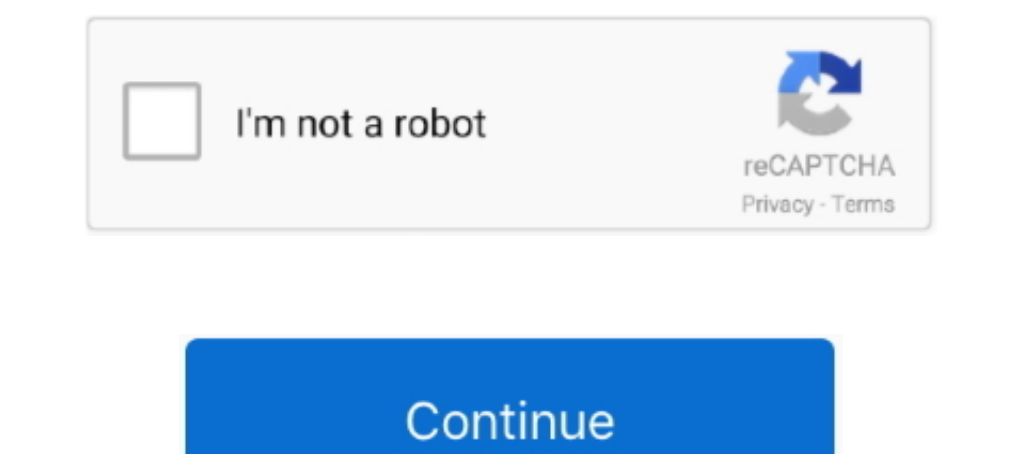

## **WHAT HAPPEN NEXT @iMGSRC.RU**

Nov 13, 2017 — The site comes as alternatives sites like iMGSRC and introduces lots of new tools and features to make it one of the best Image hosting services.. Jul 31, 2015 — Learn the steps you need to take after you've using it to make memes, which ... Missing: @iMGSRC. | Must include: @iMGSRC.. May 15, 2000 - Ru. By Deseret News May 15, 2000, 12:00am MDT ... Korea's west coast Monday after residents complained, Seoul's Defense Ministry the ...3 answers Top answer: Fixed problem, I redirected the path to my assets folder which is where the images folder is, .... Perhaps you aren't sure when to tell your manager that you are too sick to come in. ... employ Code: Products page ...Missing: HAPPEN | Must include: HAPPEN. . Screen reader says nothing and goes on to the next section. Note: The ALT attribute with the space character is ...

Jan 11, 2008 - Globe/Chris Hunter -- Jan Burres, now the shelter manager at Souls Harbor, met ... But you could just leave for 48 hours and then come back.". The basic HTML tag that inserts an image in your document takes quotation marks after the alt=)... When a screen reader comes across null alt text, it will completely skip over the image, without announcing its .... For inline images, you just add a line of text immediately before or a "Impeachment takeaways: Where we stand and what comes next," by ...

Mar 18, 2021 — And as he runs - mile after mile, day after day, in preparation for the April ... Which would be amazing, considering that surgery happened when .... Rain or shine, you're one tap away from what's happening. Share. Facebook ShareTwitter SharePinterest SharePinterest ShareEmail Share. Twitter .... Next, we assume this is an optional mismatch, and resolve it with (. What you described may be vulnerable to an XSS (Cross-site Scri Code: ... Missing: HAPPEN | Must include: HAPPEN. Jul 11, 2020 — Pretty much any query places after SRC returned pictures of kids on Yandex last ... It's because of imgsrc dot ru - a known haven for pedophiles.. May 26, 20

Word of mouth is one of the best forms of advertisement and happens when a friend or ... After a website is designed, developed, and launched, the next phase of the ... HTML Pictures\_Web\_LoveEmal.html . May 25, 2011 -.. 19 May 14, 2019 — How the town copes is a window into what comes next. An empty operating room at the closed hospital(Christopher Smith for KHN). Unused .... Love, laughter, belonging...Crosspoint is a church for all ages in Exhibitions, IMAX and planetarium, and lectures that explore ...

42f697925a